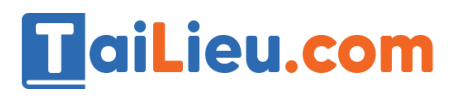

ER.

Nội dung bài viết

- 1. Câu 1: (SGK trang 68 Tin 12)
- 2. Câu 2: (SGK trang 69 Tin 12)

Hướng dẫn giải bài **Tin 12 Bài tập và thực hành 7 - Mẫu hỏi trên nhiều bảng**  ngắn gọn nhất, bám sát nội dung sách giáo khoa Tin học lớp 12 do đội ngũ chuyên gia biên soạn. Có file tải về miễn phí.

## *Câu 1: (SGK trang 68 Tin 12)*

Sử dụng hai bảng HOA\_DON và MAT\_HANG, dùng hàm Count lập mẫu hỏi liệt kê các loại mặt hàng (theo tên mặt hàng cùng) số lần được đặt.

### **Trả lời:**

- Tạo mẫu hỏi. Chọn Create sau đó chọn Query Design.

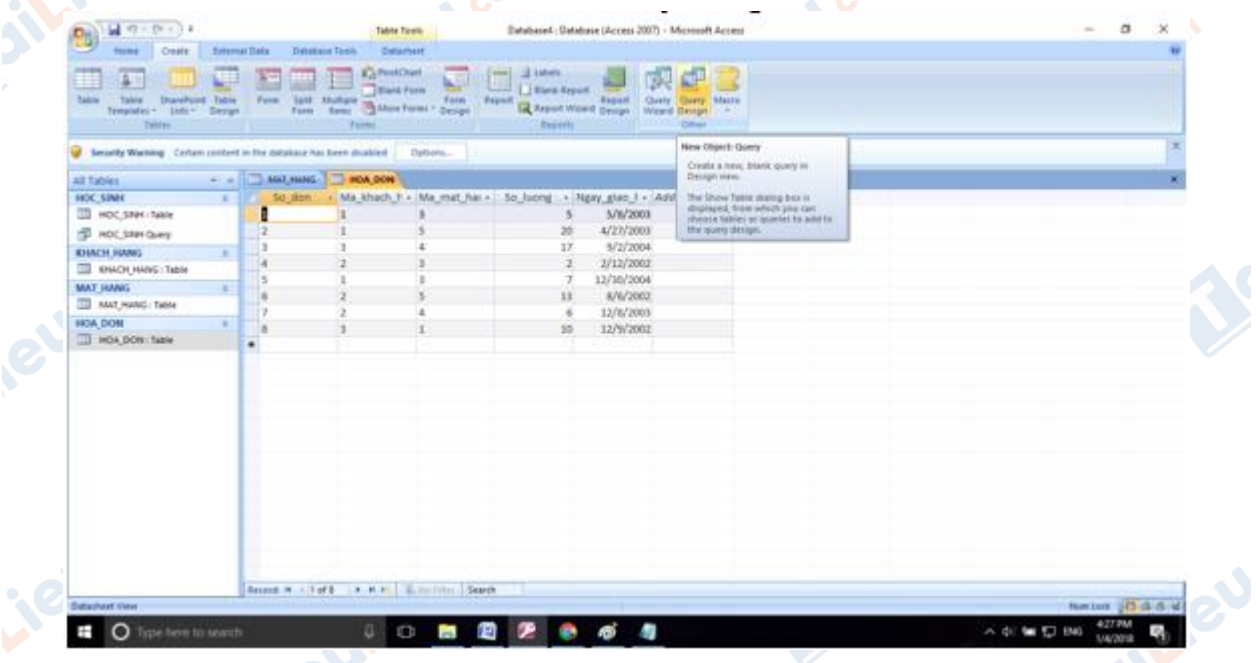

- Chọn hai bảng HOA\_DON và MAT\_HANG.

dive

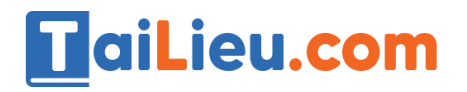

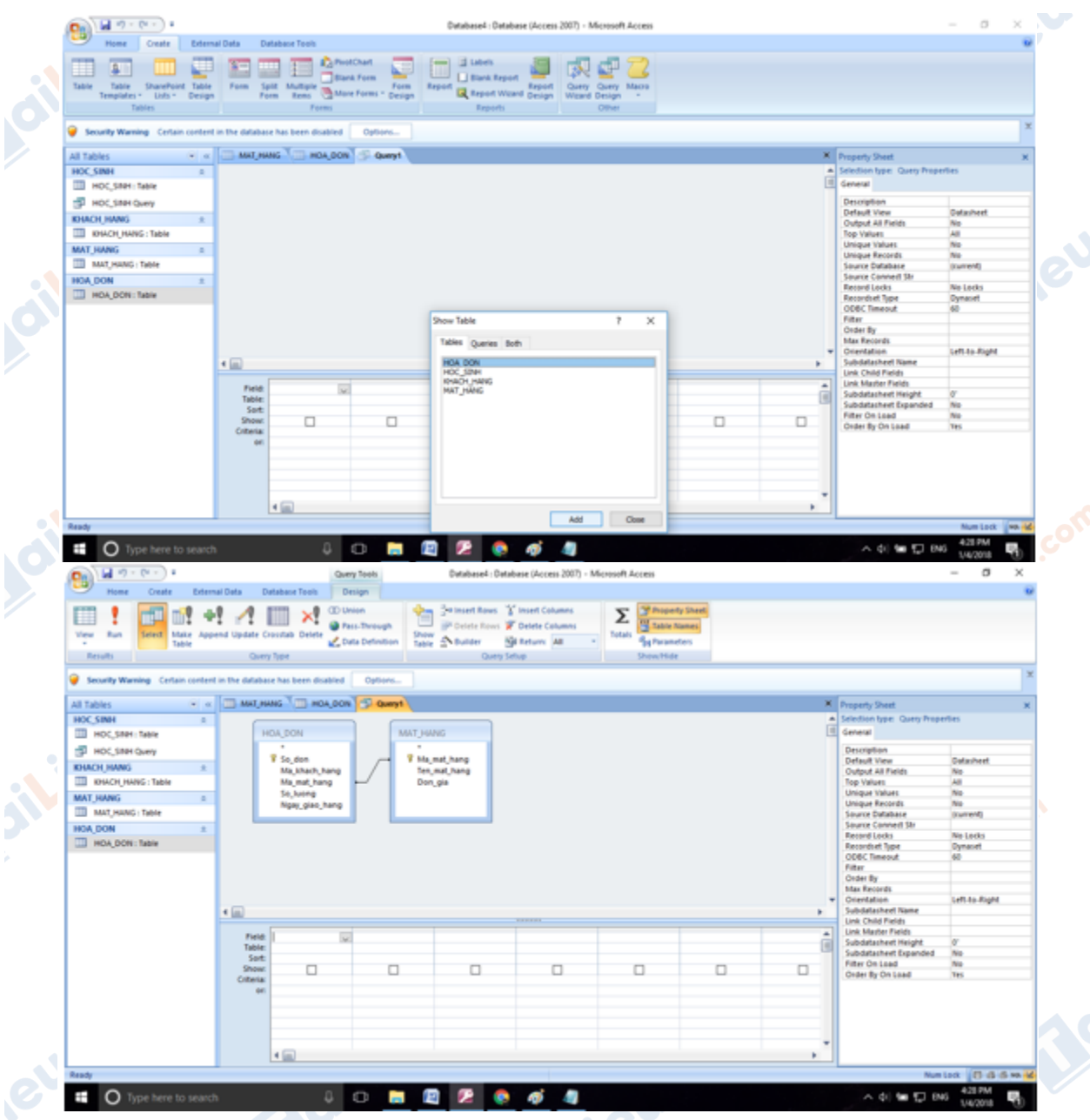

- Chọn các trường để hiển thị thông tin. Vì ta muốn hiển thị thông tin theo tên mặt hàng và số lần được đặt nên ta chọn như sau.Doilieu

**Mailieu**.com

**Moillieu** 

**U.Com** 

**Caillieu** com

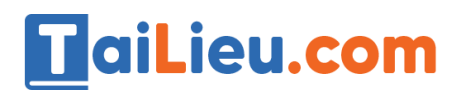

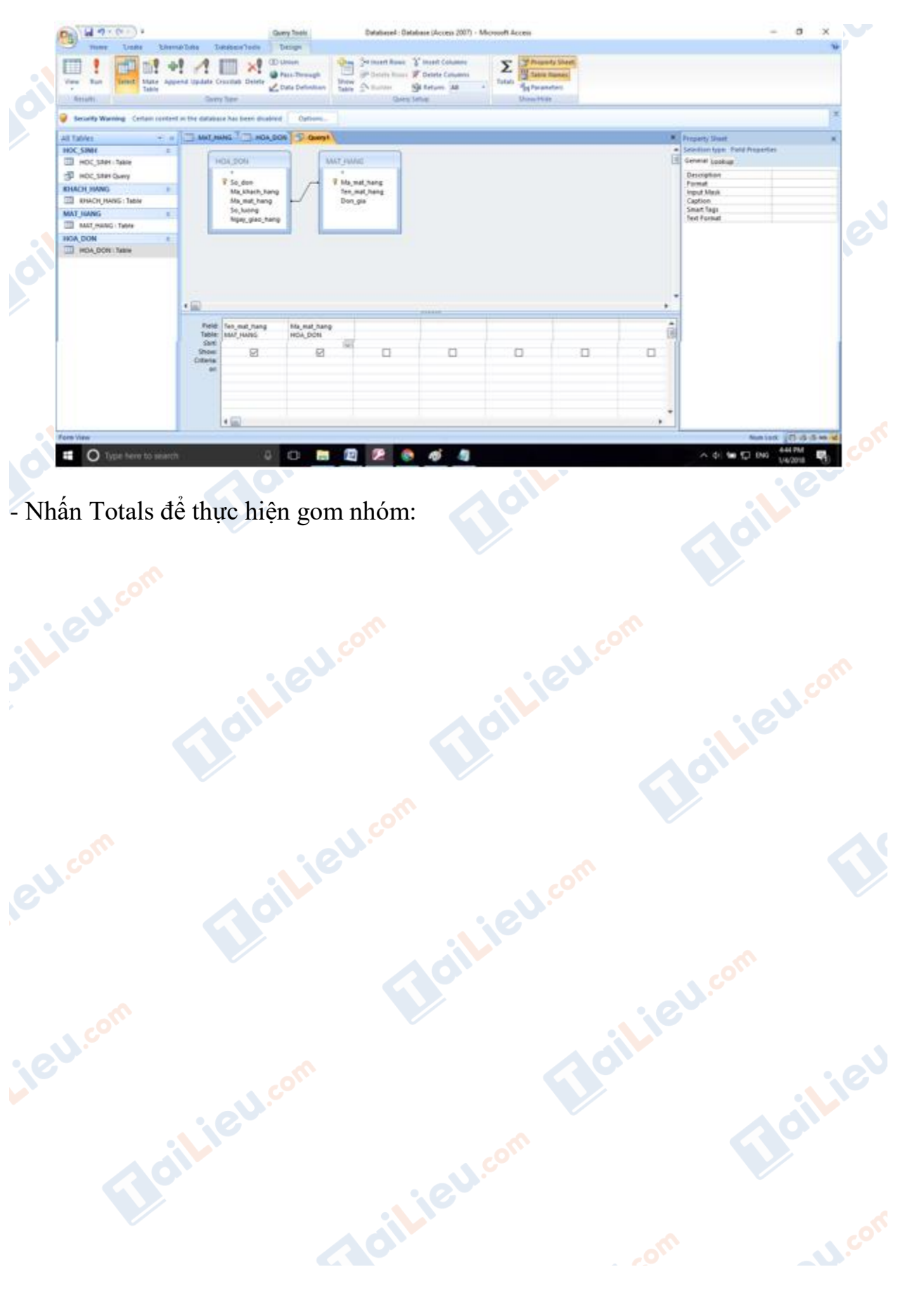

**Soilieu.com** 

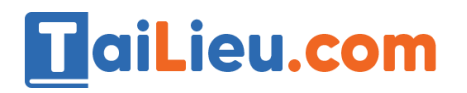

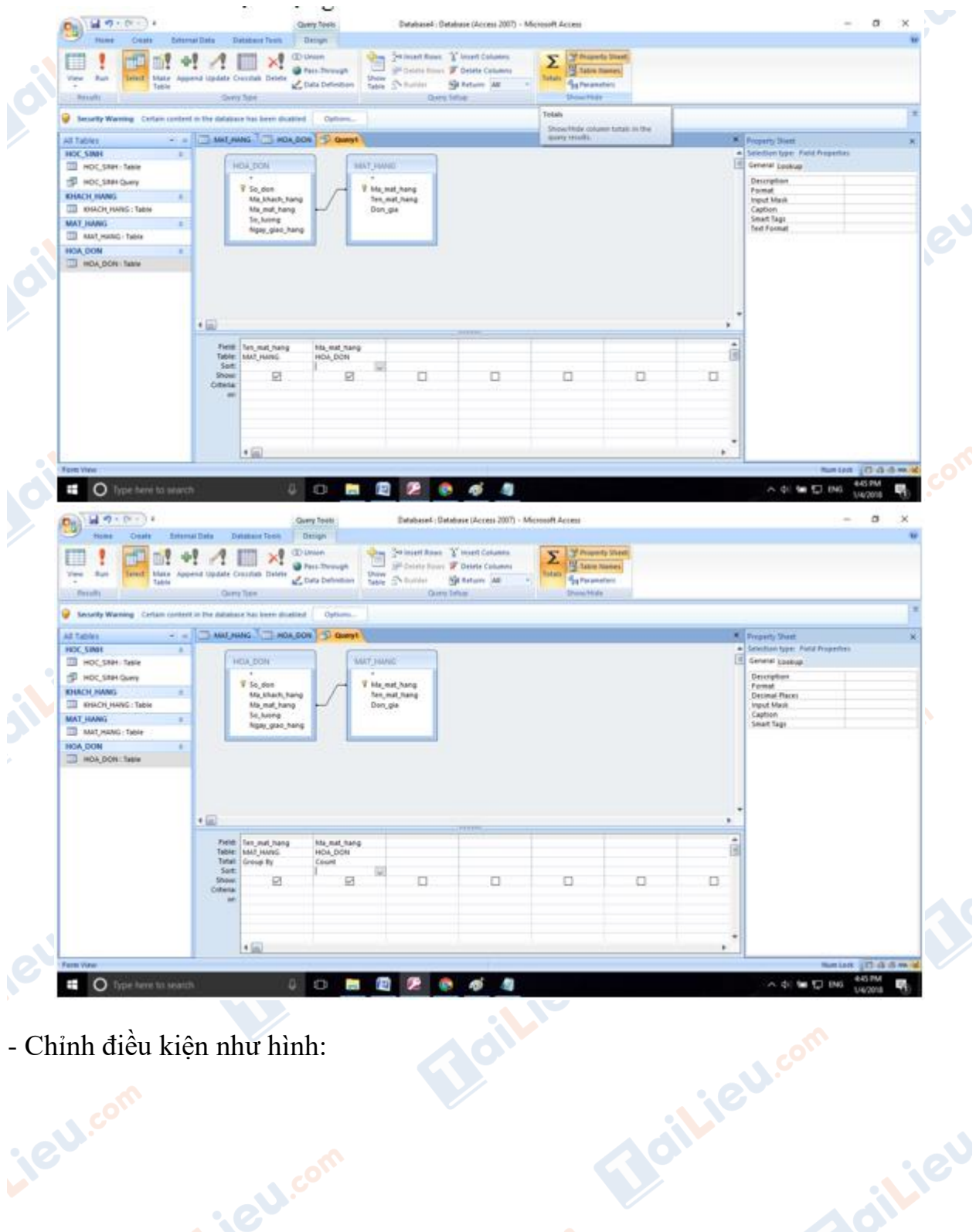

- Chỉnh điều kiện như hình:

Joilieu com

Lieu.cor

**Acilieu.com** 

Joilleu

**N.COM** 

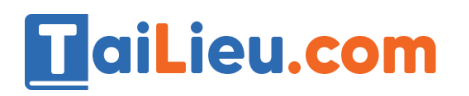

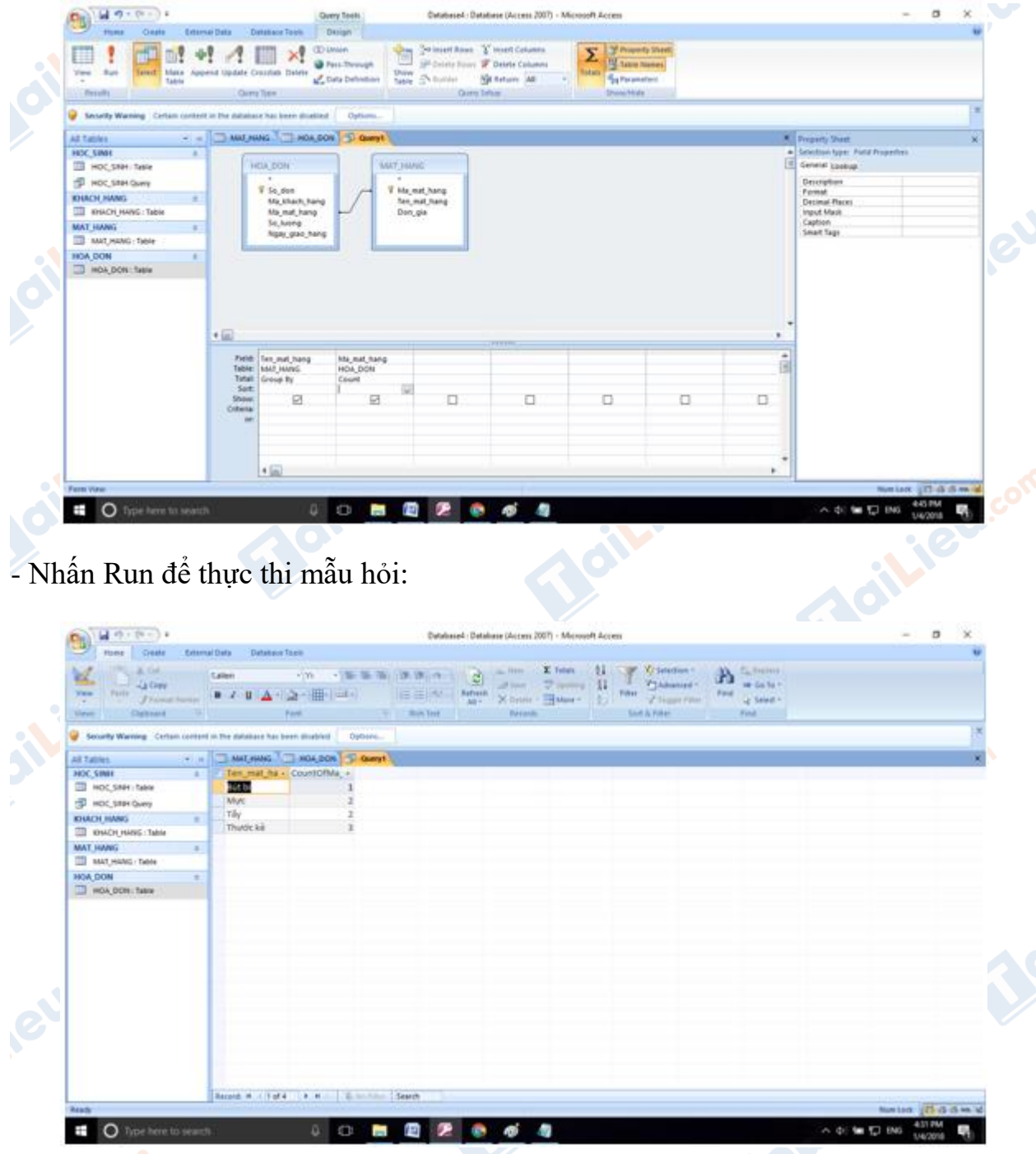

- Kết quả ta thấy Bút bi được đặt 1 lần, Mực và Tẩy được đặt 2 lần, Thước kẻ được đặt 3 lần.

#### *Câu 2: (SGK trang 69 Tin 12)*

Sử dụng hai bảng HOA\_DON và MAT\_HANG, dùng các hàm AVG, MAX, MIN để thống kê số lượng trung bình, cao nhất, thấp nhất trong các hóa đơn đặt hàng theo tên mặt hàng.

# **HaiLieu.com**

#### **Thư viện tài liệu học tập, tham khảo online lớn nhất**

## **Trả lời**:

**IGU.com** 

**Lieu**.co

- Tạo mẫu hỏi. Chọn Create sau đó chọn Query Design.

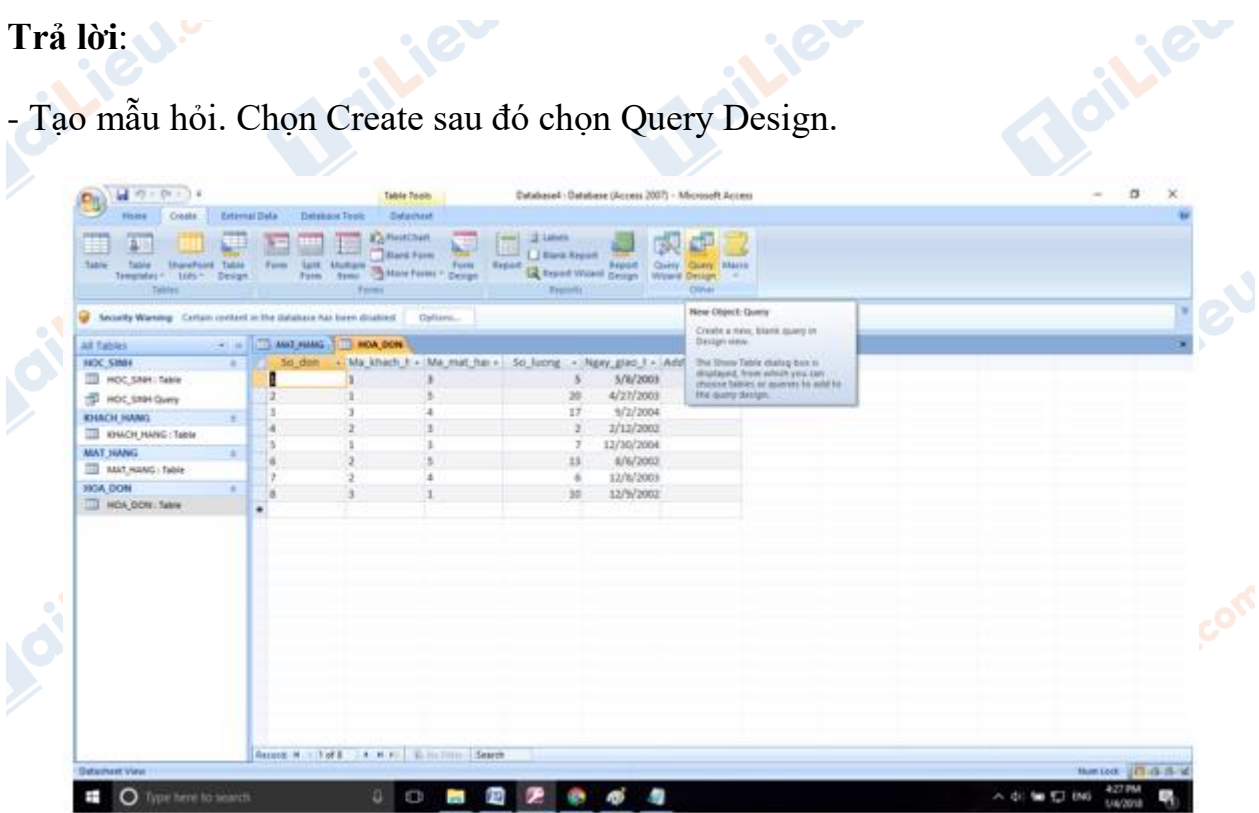

Lieu.c

Joilieu.co

**Wieu** 

**U.Com** 

- Chọn hai bảng HOA\_DON và MAT\_HANG.

Joilieu.co

ciliel.com

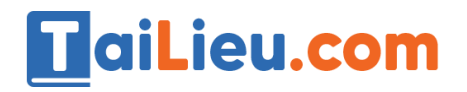

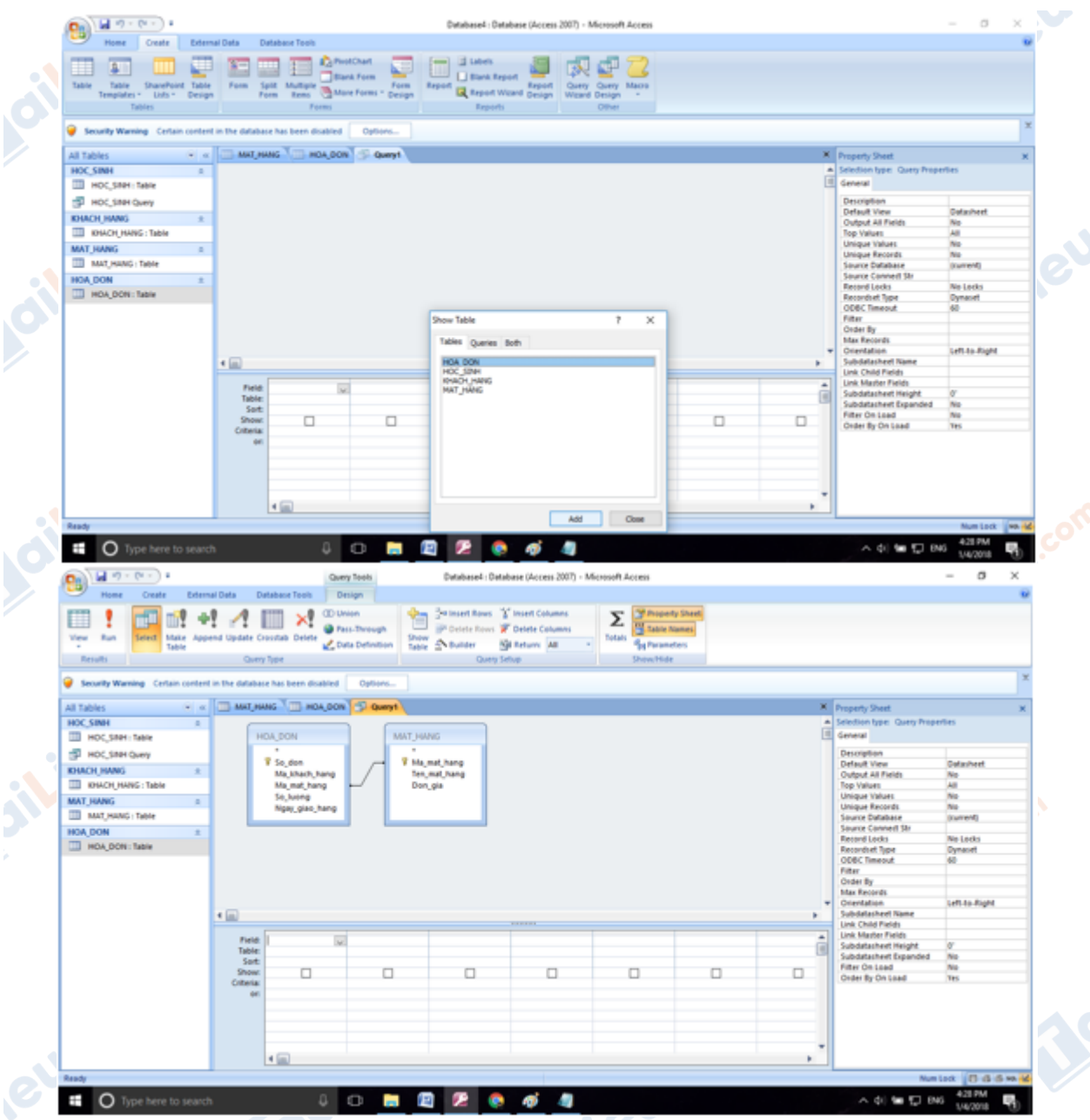

- Chọn các trường để hiển thị thông tin. Vì ta muốn hiển thị thông tin theo tên mặt hàng và số lượng đặt hàng.

**Mailieu**.com

**Moillieu** 

**U.Com** 

**Caribbet Regim** 

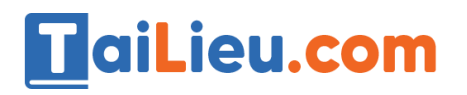

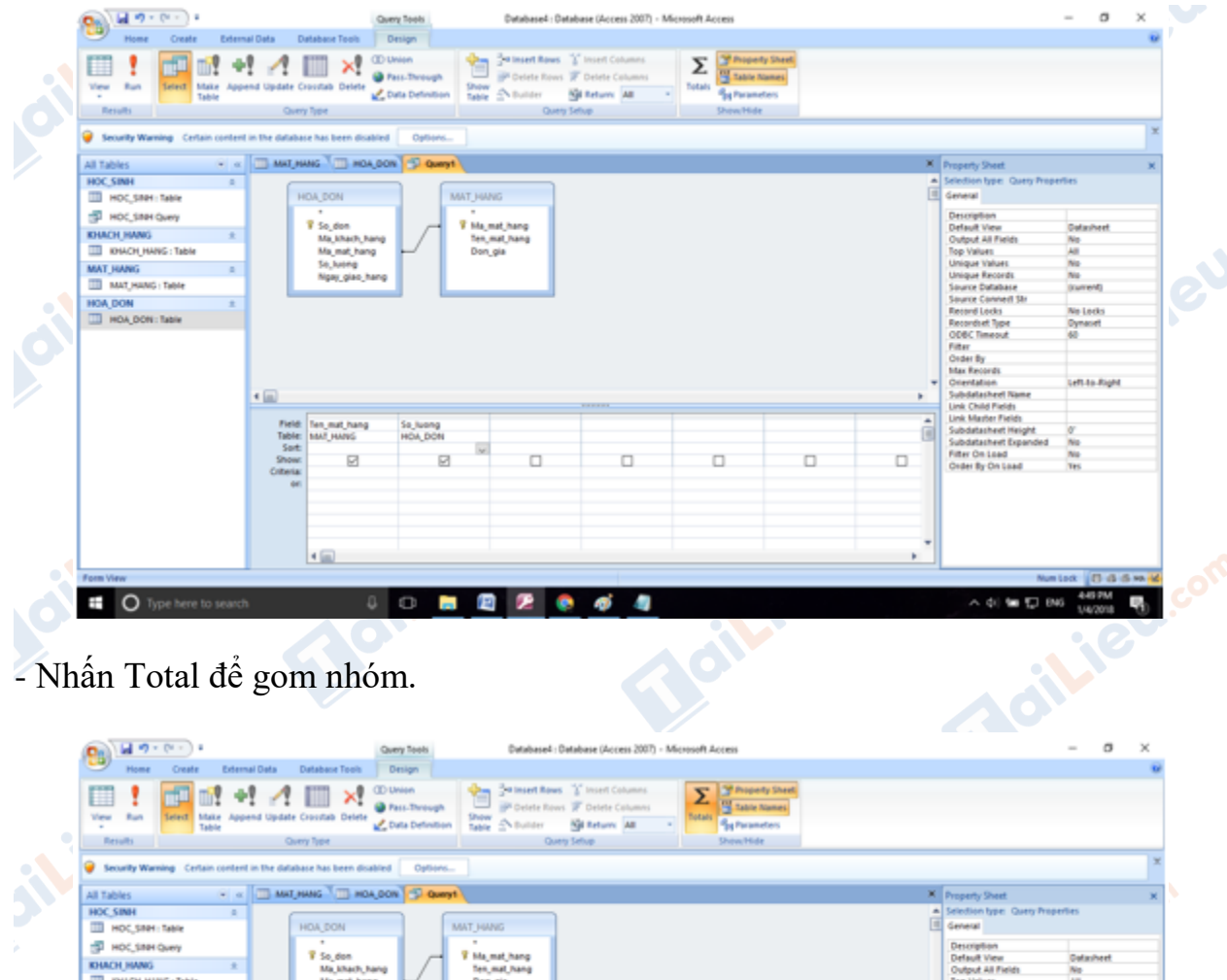

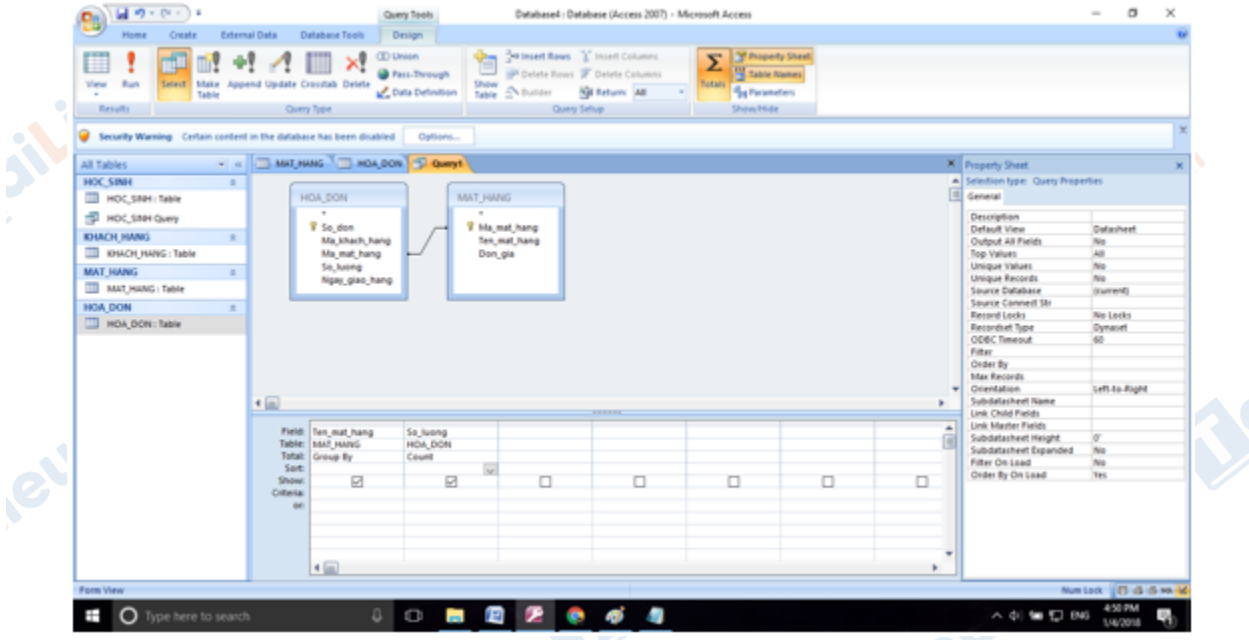

- Với các ý khác nhau ta chỉ cần thay các hàm thống kê tương ứng. Thống kê số lượng trung bình của các mặt hàng.**Mail.ie** 

**U.Com** 

**Adilieu.com** 

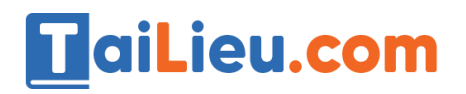

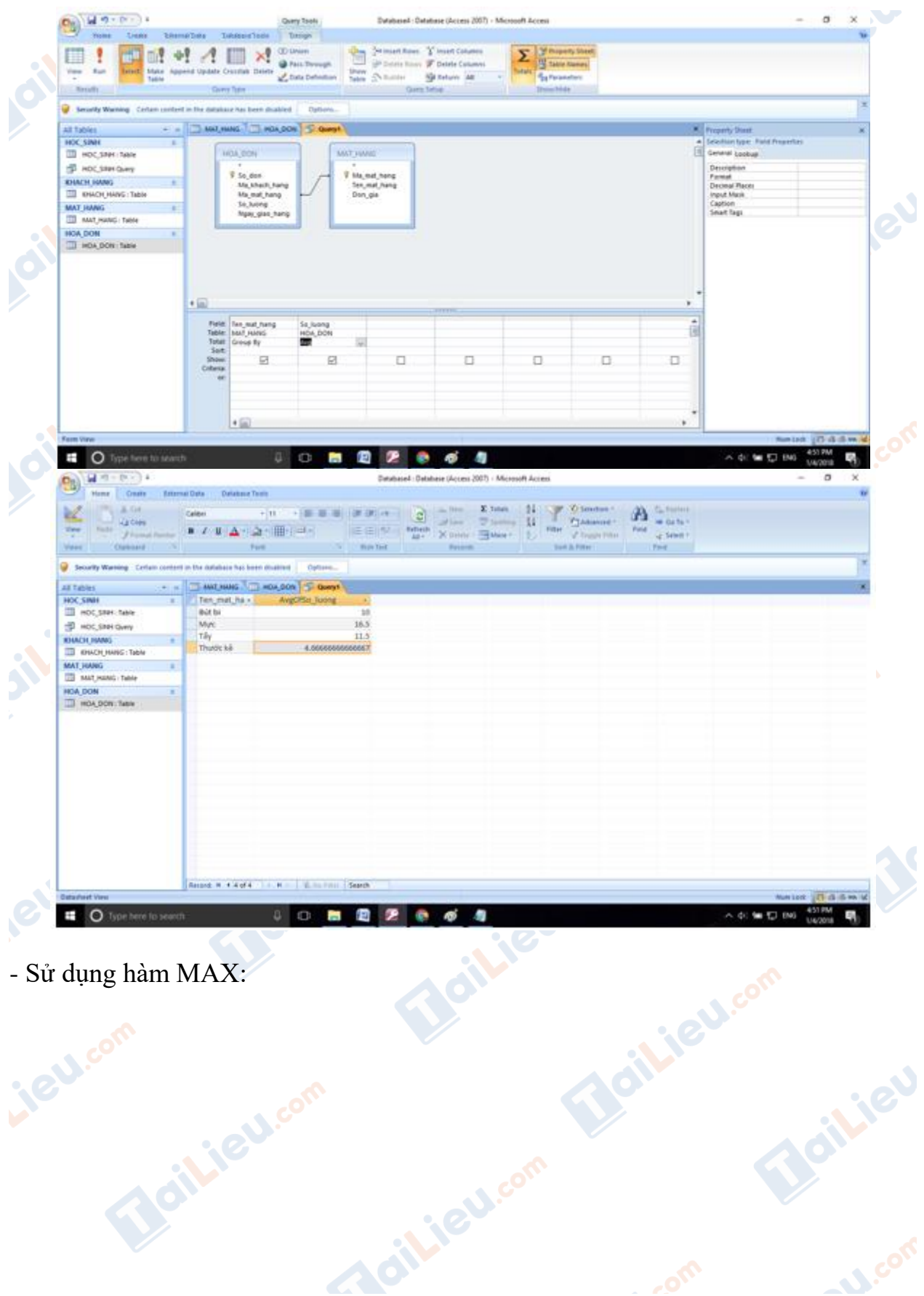

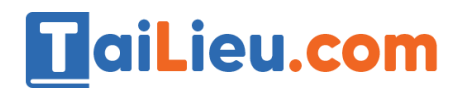

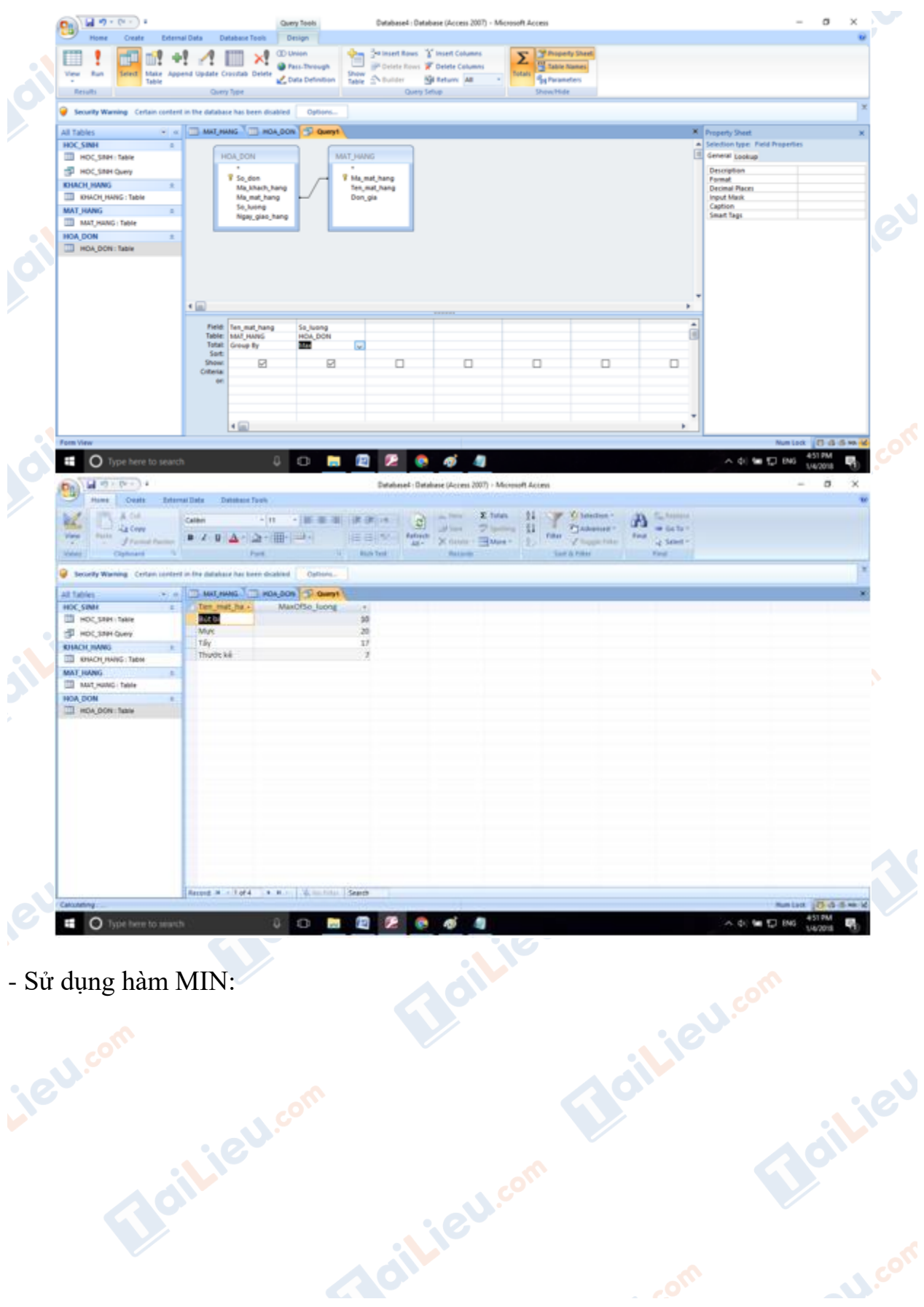

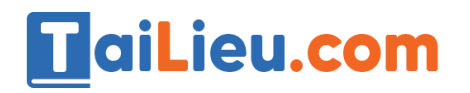

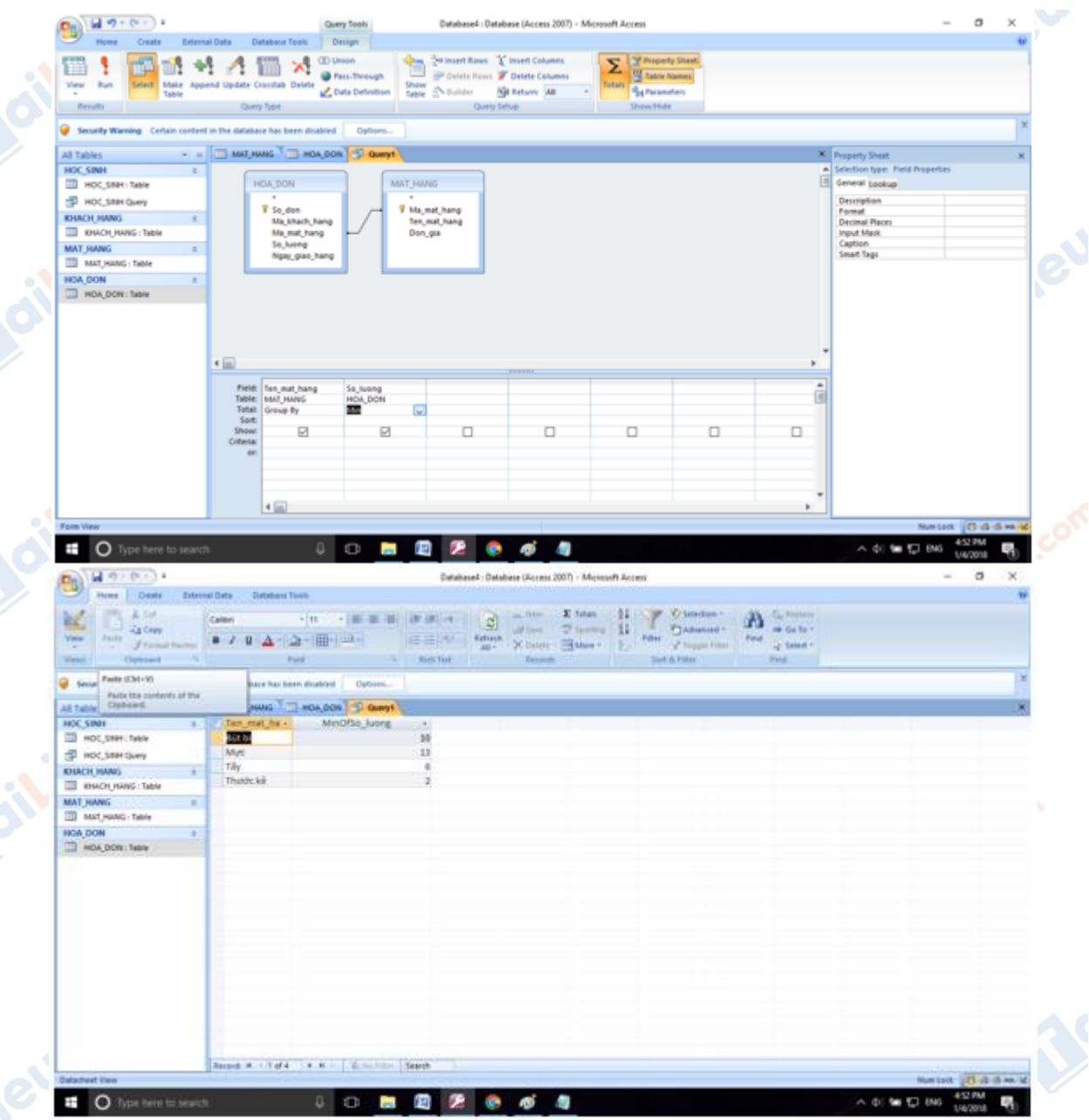

**CLICK NGAY** vào đường dẫn bên dưới để tải về hướng dẫn giải **tin học 12 Bài tập và thực hành 7 - Mẫu hỏi trên nhiều bảng** (ngắn gọn), hỗ trợ các em ôn luyện giải đề đạt hiệu quả nhất.

Joilieu.co

oilieu

**U.Com** 

**Cailliell.com**